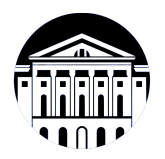

# **МИНИСТЕРСТВО НАУКИ И ВЫСШЕГО ОБРАЗОВАНИЯ РОССИЙСКОЙ ФЕДЕРАЦИИ**

федеральное государственное бюджетное образовательное учреждение высшего образования **«ИРКУТСКИЙ ГОСУДАРСТВЕННЫЙ УНИВЕРСИТЕТ»** ФГБОУ ВО «ИГУ»

# **Кафедра прикладной информатики и документоведения**

УТВЕРЖДАЮ

Декан факультета бизнес-коммуникаций и информатики

В.К. Карнаухова

«15» марта 2023 г

## **Рабочая программа дисциплины (модуля)**

Наименование дисциплины (модуля) **Б1.О.13 Информатика**

Квалификация выпускника: бакалавр

*(индекс дисциплины по учебному плану, наименование дисциплины (модуля))*

Направление подготовки: **09.03.03 Прикладная информатика** *(код, наименование направления подготовки)*

Направленность (профиль) подготовки: **Прикладная информатика в управлении**

Форма обучения: очно-заочная

*(очная, заочная (с использованием электронного обучения и дистанционных образовательных технологий)\*, очно-заочная (с использованием электронного обучения и дистанционных образовательных технологий \*)*

Согласовано с УМК факультета бизнескоммуникаций и информатики:

Рекомендовано кафедрой прикладной информатики и документоведения:

Протокол № 7 от «15» марта 2023 г.

Протокол № 8 от «14» марта 2023 г.

Председатель В.К. Карнаухова и.о. зав. кафедры А.В. Рохин

# СОДЕРЖАНИЕ

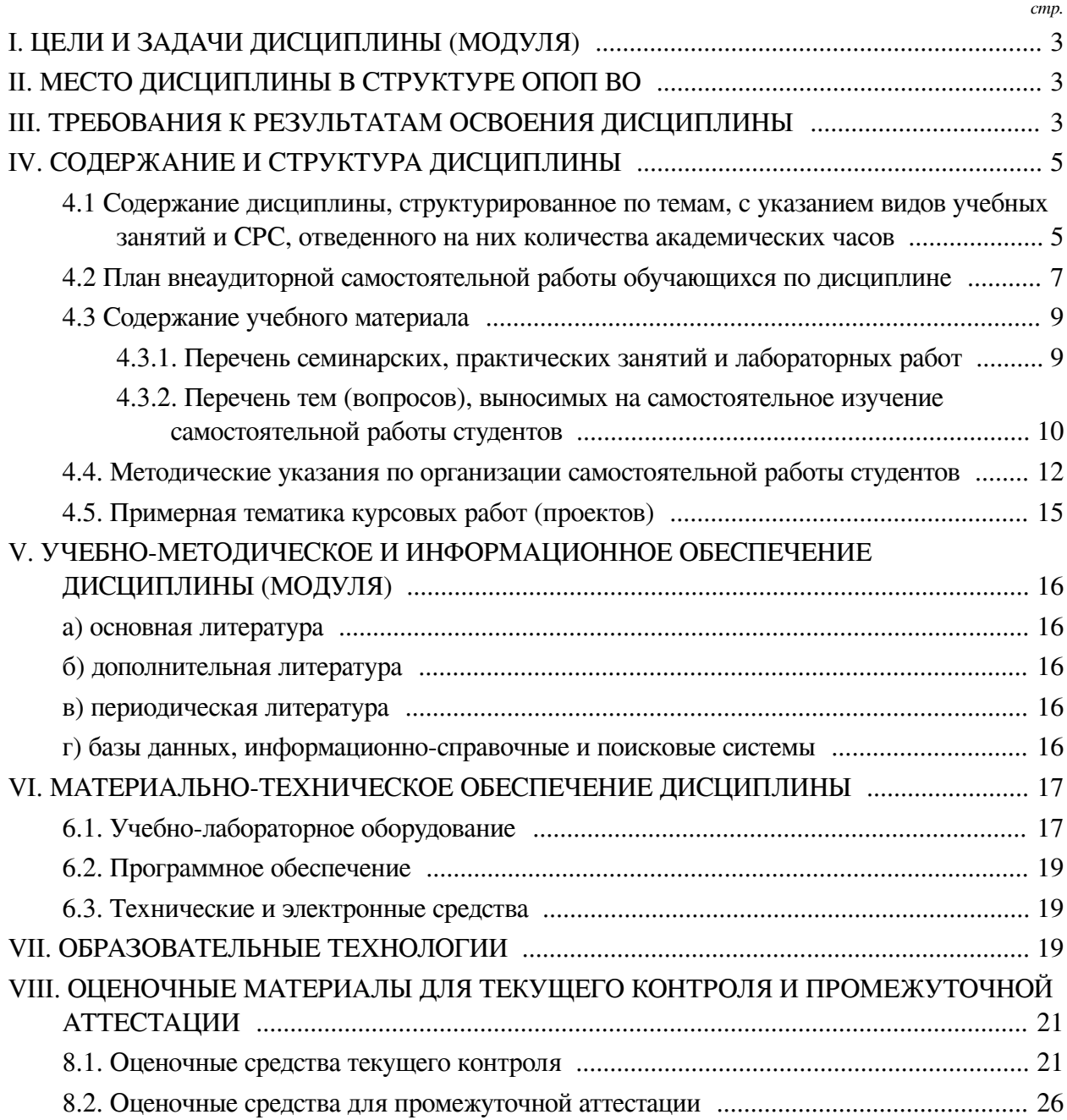

#### **I. ЦЕЛИ И ЗАДАЧИ ДИСЦИПЛИНЫ (МОДУЛЯ)**

#### **Цели:**

<span id="page-2-0"></span>— Сформировать компетенции базовой подготовки студентов в области использования средств вычислительной техники и программного обеспечения общего назначения;

— Дать представление о применении приложений офисной группы для решения организационно-управленческих задач.

#### **Задачи:**

— Выявить уровень подготовки студентов по аналогичной дисциплине, полученный ими в средних и средне-профессиональных образовательных учреждениях с целью выравнивания знаний, умений, навыков;

— Ознакомить студентов с особенностями организации и применения средств локальной вычислительной сети факультета БКИ ИГУ для практических занятий;

— Дать представление о принципах, методах и средствах решения учебных и стандартных задач профессиональной направленности с помощью информационнокоммуникационных технологий;

— Освоить современные информационно-коммуникационные технологии и программные средства общего назначения (офисные приложения LibreOffice Writer и LibreOffice Calc), позволяющие: а) выполнять практические учебные задачи по различным дисциплинам учебного плана; б) оформлять на современном уровне текстографические многостраничные документы (учебные работы, обзоры, аннотации, рефераты, научные доклады); в) решать несложные стандартные задачи организационно-управленческого характера.

## **II. МЕСТО ДИСЦИПЛИНЫ В СТРУКТУРЕ ОПОП ВО**

<span id="page-2-1"></span>2.1. Учебная дисциплина (модуль) «Информатика» относится к части, формируемой участниками образовательных отношений «Блок 1. Дисциплины (модули)».

В соответствии с Федеральным государственным образовательным стандартом высшего образования (ФГОС ВО) по направлению подготовки 09.03.03 Прикладная информатика (профиль Прикладная информатика в управлении, очно-заочная форма обучения) дисциплина Б1.О.13 Информатика относится к дисциплинам блока 1 общего цикла.

2.2. Для изучения данной учебной дисциплины (модуля) необходимы знания, умения и навыки, формируемые предшествующими дисциплинами:

— Математика;

— Информатика.

2.3. Перечень последующих учебных дисциплин, для которых необходимы знания, умения и навыки, формируемые данной учебной дисциплиной:

— Языки разметки сетевого контента;

— Информационные системы и технологии;

— Ознакомительная практика;

— Основы компьютерной графики.

#### **III. ТРЕБОВАНИЯ К РЕЗУЛЬТАТАМ ОСВОЕНИЯ ДИСЦИПЛИНЫ**

<span id="page-2-2"></span>Процесс освоения дисциплины направлен на формирование компетенций (элементов следующих компетенций) в соответствии с ФГОС ВО и ОП ВО по данному направлению подготовки:

# **Перечень планируемых результатов обучения по дисциплине (модулю), соотнесенных с индикаторами достижения компетенций**

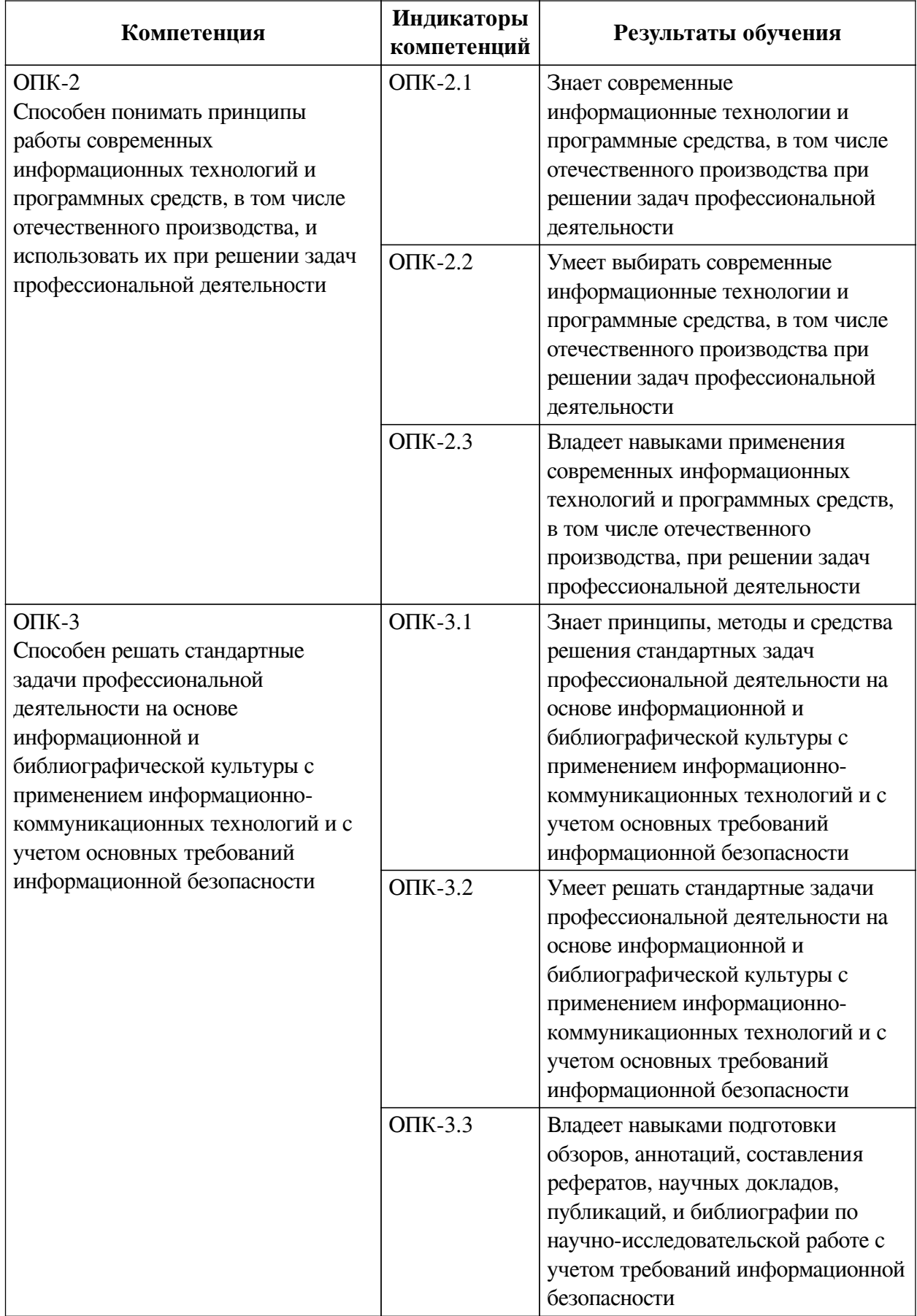

# **IV. СОДЕРЖАНИЕ И СТРУКТУРА ДИСЦИПЛИНЫ**

<span id="page-4-0"></span>Трудоемкость дисциплины составляет 4 зачетных единицы, 144 часа, в том числе 36 часов на контроль, из них 36 часов на экзамен.

Из них реализуется с использованием электронного обучения и дистанционных образовательных технологий 36 часов контактной работы и 72 часа самостоятельной работы.

Форма промежуточной аттестации: экзамен.

# <span id="page-4-1"></span>**4.1 Содержание дисциплины, структурированное по темам, c указанием видов учебных занятий и СРС, отведенного на них количества академических часов**

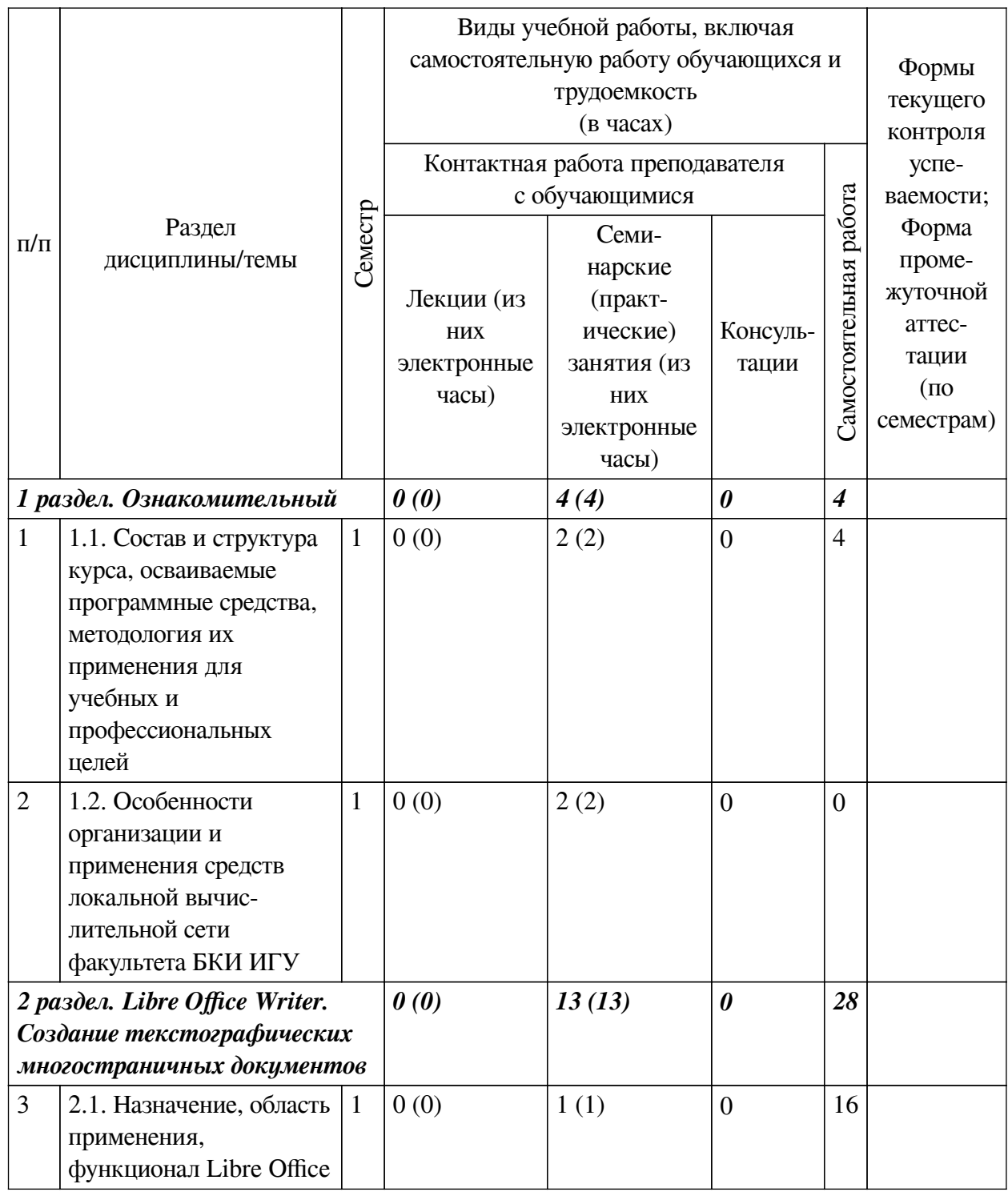

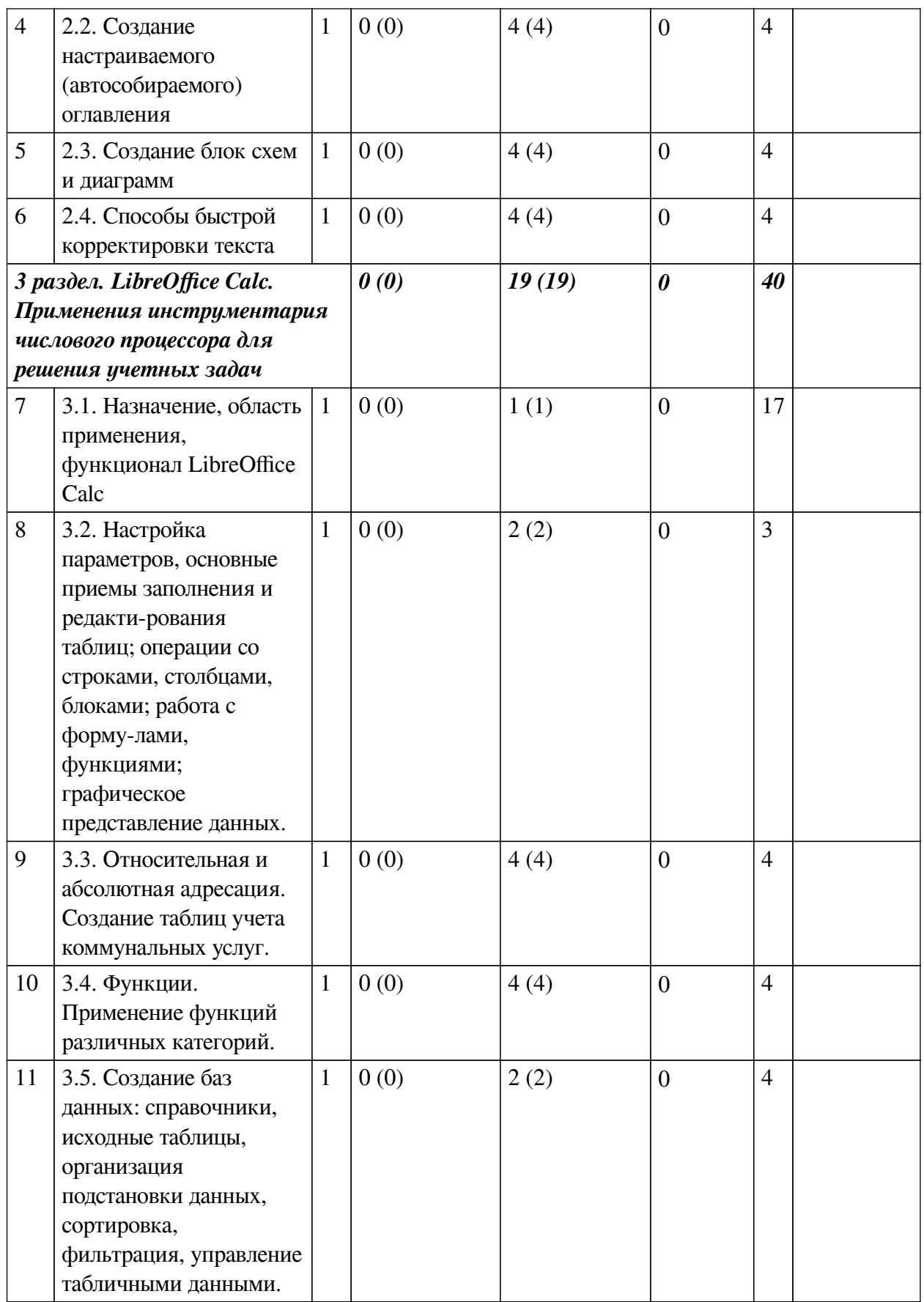

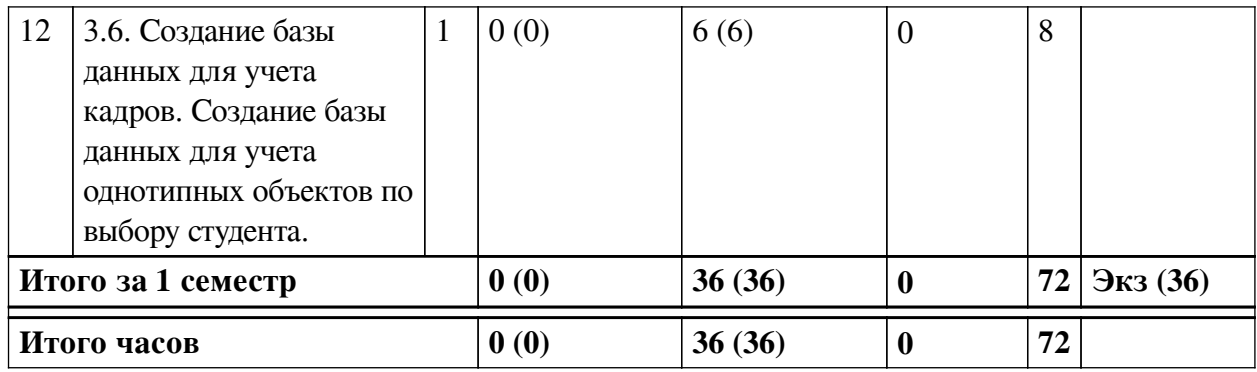

# <span id="page-6-0"></span>4.2 План внеаудиторной самостоятельной работы обучающихся по дисциплине

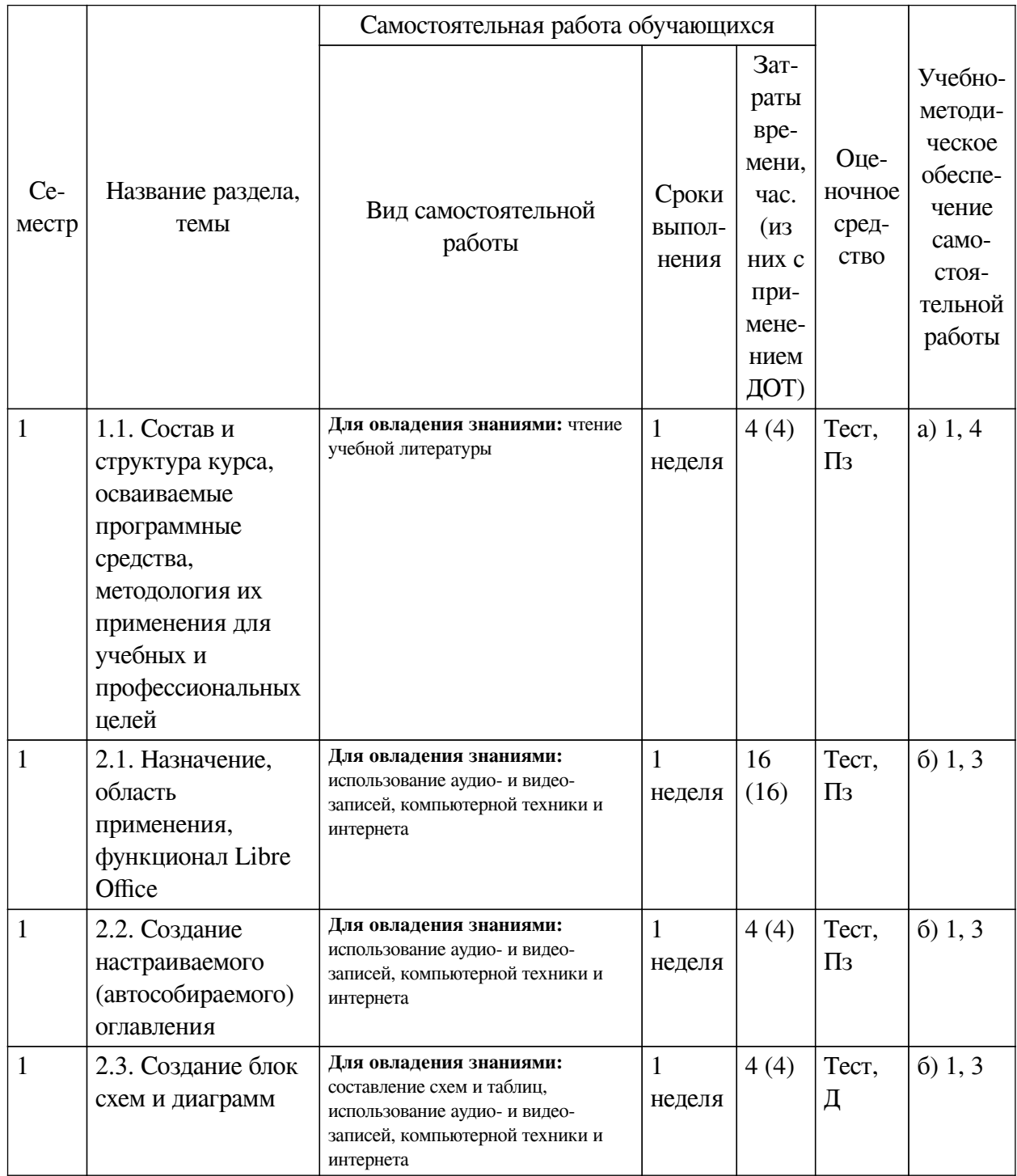

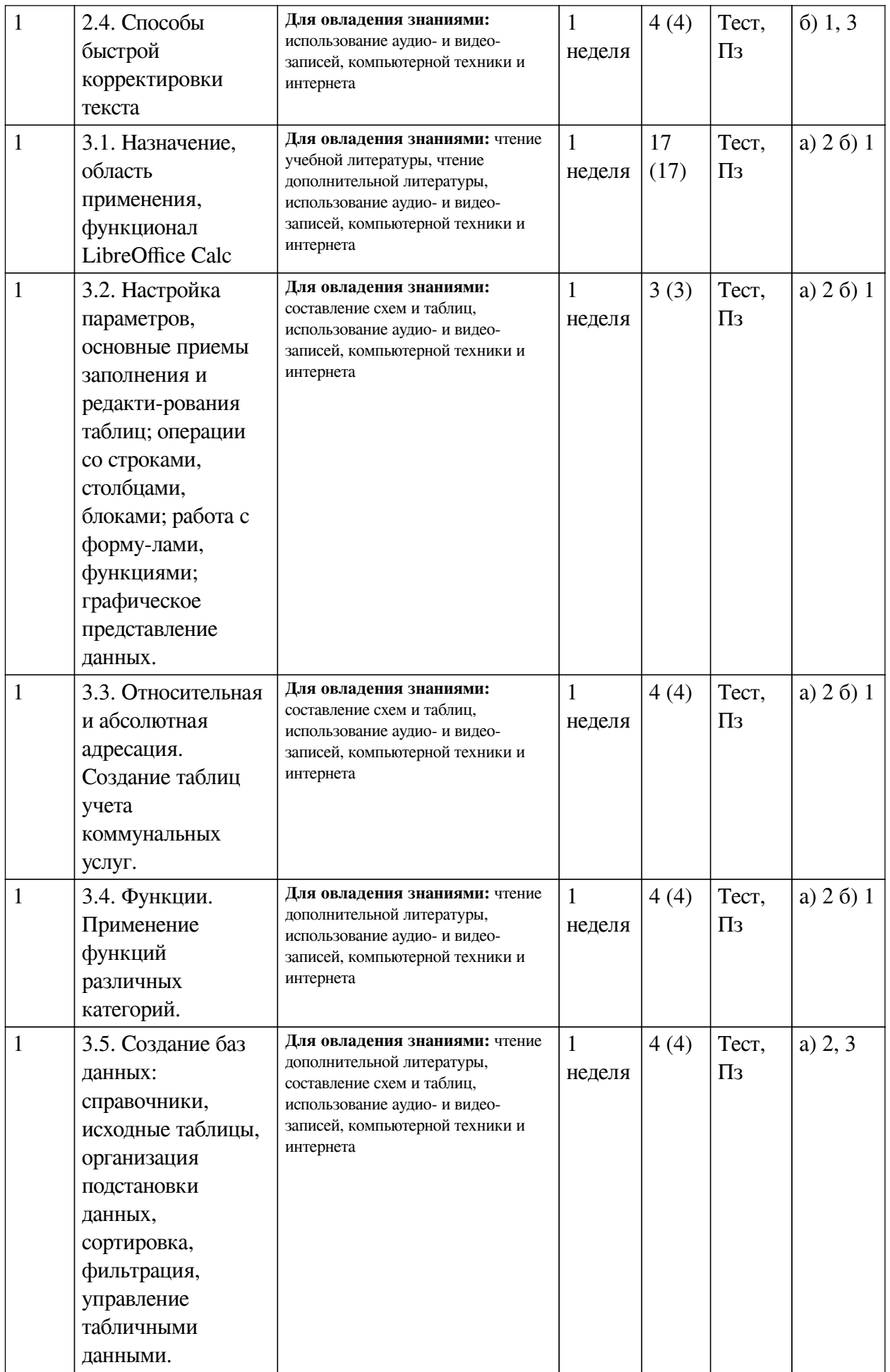

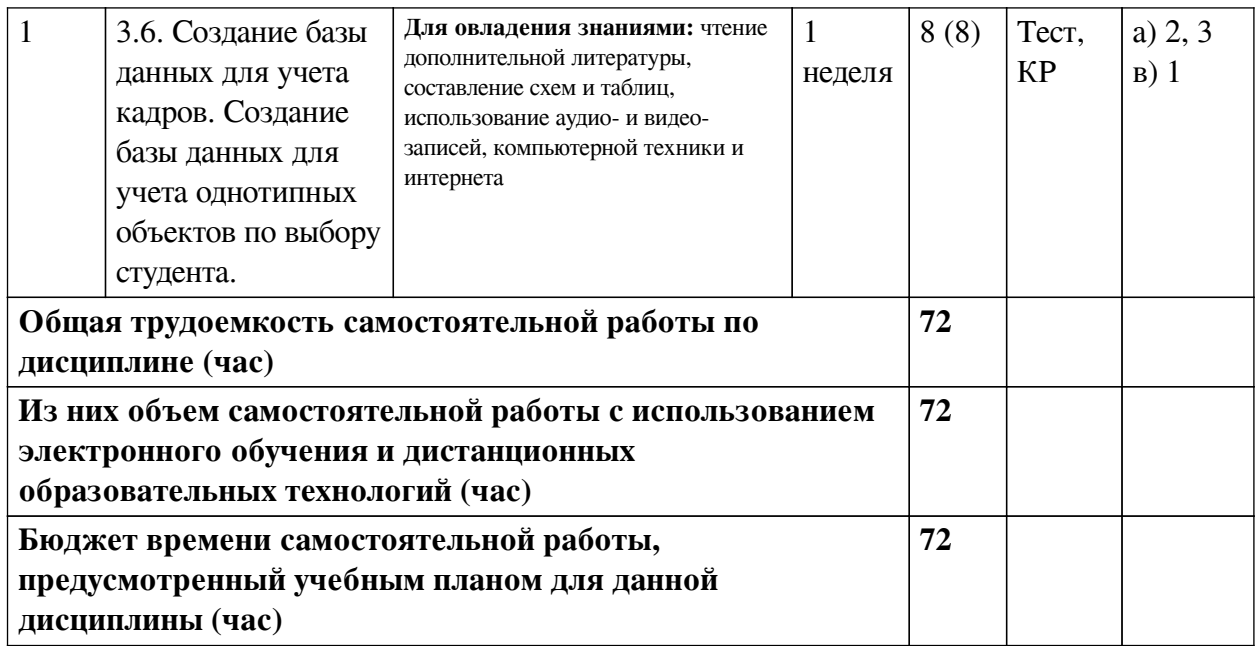

# 4.3 Содержание учебного материала

<span id="page-8-0"></span>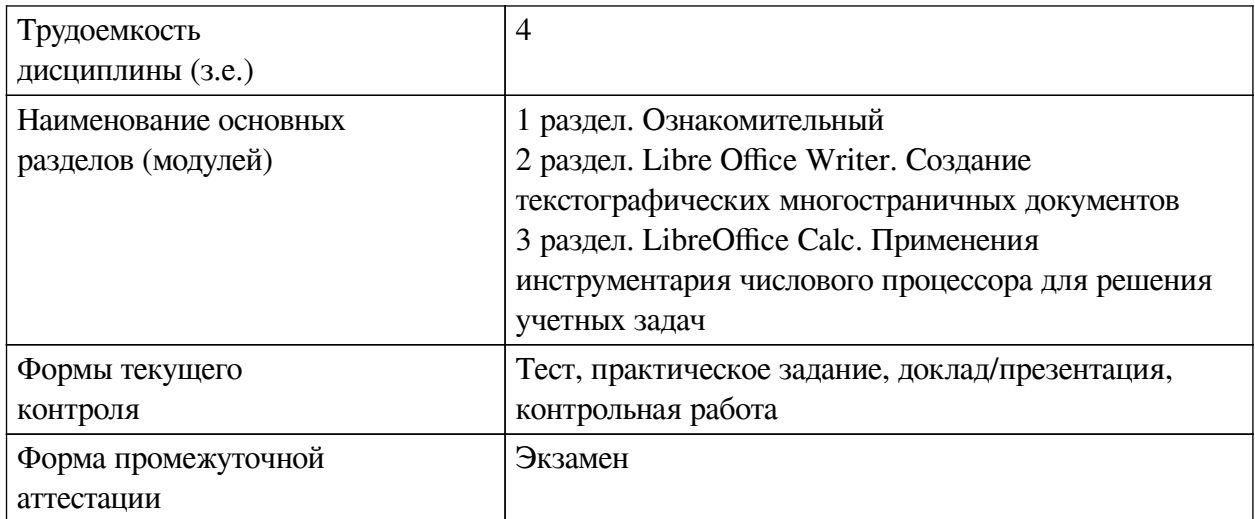

# 4.3.1. Перечень семинарских, практических занятий и лабораторных работ

<span id="page-8-1"></span>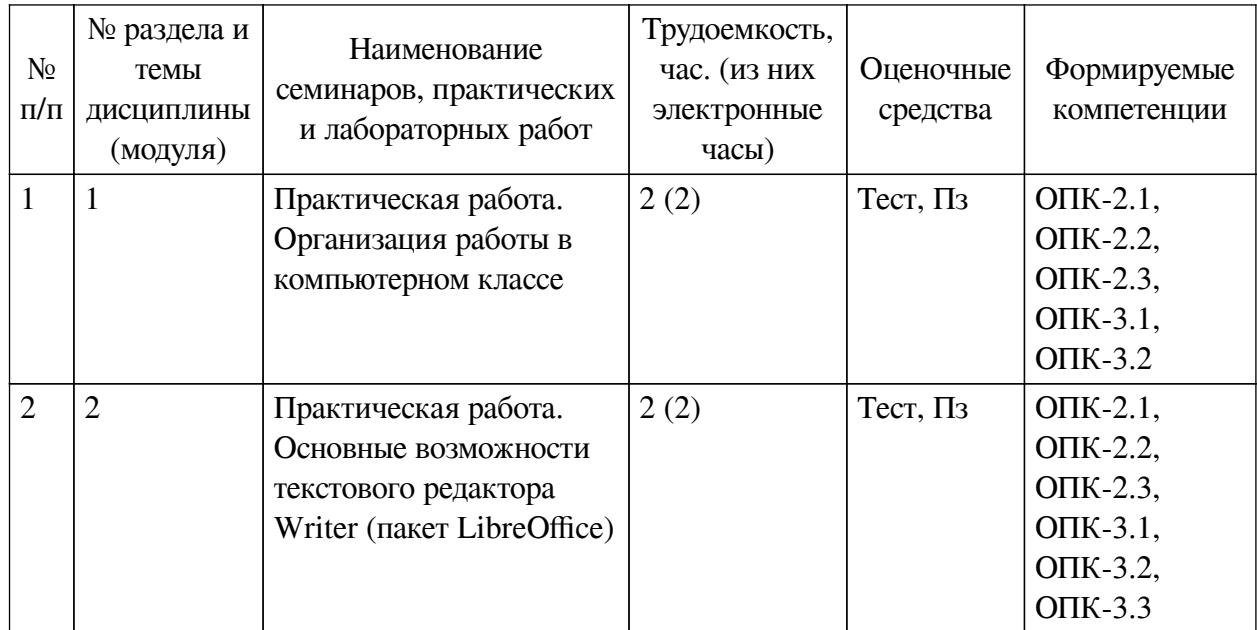

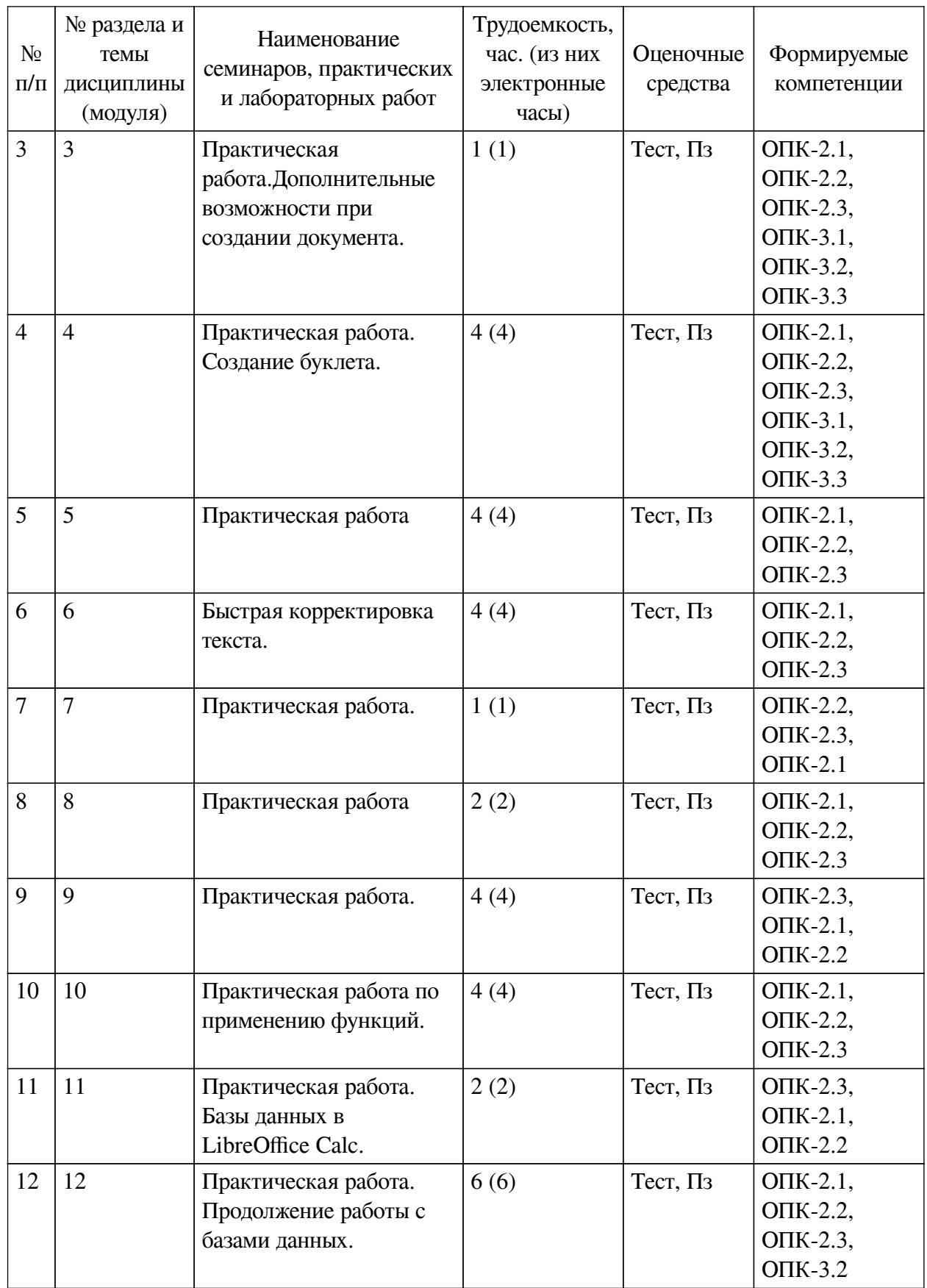

<span id="page-9-0"></span>**4.3.2. Перечень тем (вопросов), выносимых на самостоятельное изучение самостоятельной работы студентов**

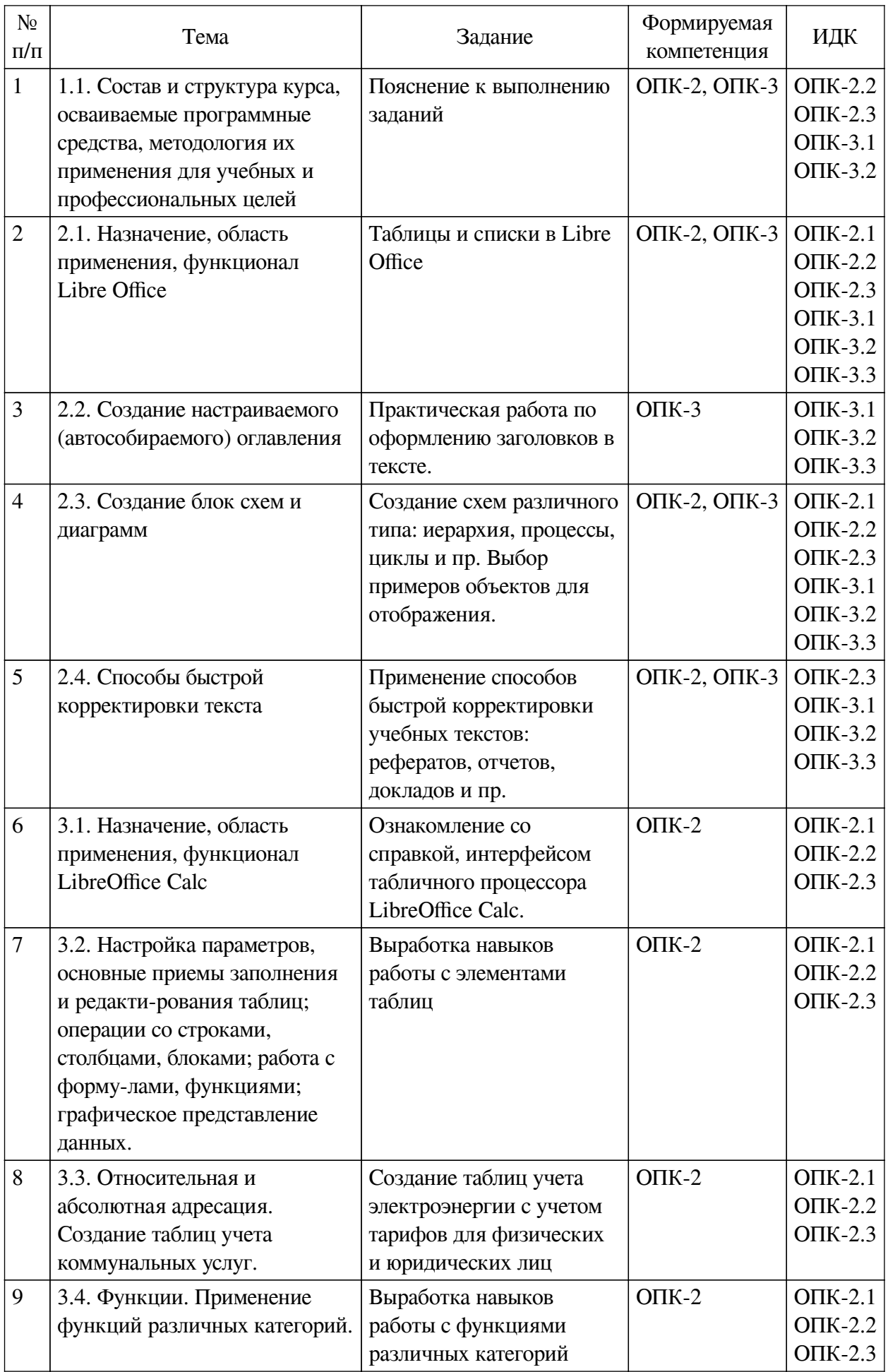

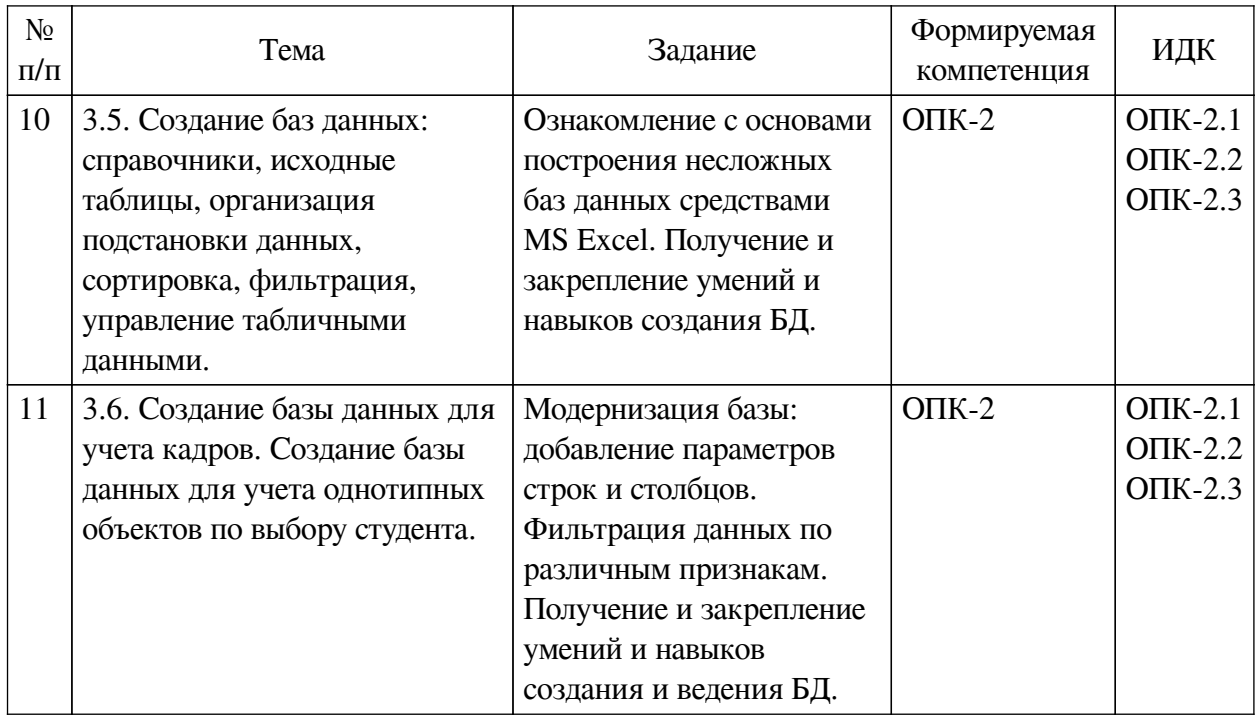

# **4.4. Методические указания по организации самостоятельной работы**

## <span id="page-11-0"></span>**студентов**

Самостоятельная работа студентов всех форм и видов обучения является одним из обязательных видов образовательной деятельности, обеспечивающей реализацию требований Федеральных государственных стандартов высшего профессионального образования. Согласно требованиям нормативных документов самостоятельная работа студентов является обязательным компонентом образовательного процесса, так как она обеспечивает закрепление получаемых на лекционных занятиях знаний путем приобретения навыков осмысления и расширения их содержания, навыков решения актуальных проблем формирования общекультурных и профессиональных компетенций, научно-исследовательской деятельности, подготовки к семинарам, лабораторным работам, сдаче зачетов и экзаменов. Самостоятельная работа студентов представляет собой совокупность аудиторных и внеаудиторных занятий и работ. Самостоятельная работа в рамках образовательного процесса в вузе решает следующие задачи:

— закрепление и расширение знаний, умений, полученных студентами во время аудиторных и внеаудиторных занятий, превращение их в стереотипы умственной и физической деятельности;

— приобретение дополнительных знаний и навыков по дисциплинам учебного плана;

— формирование и развитие знаний и навыков, связанных с научноисследовательской деятельностью;

— развитие ориентации и установки на качественное освоение образовательной программы;

— развитие навыков самоорганизации;

— формирование самостоятельности мышления, способности к саморазвитию, самосовершенствованию и самореализации;

— выработка навыков эффективной самостоятельной профессиональной теоретической, практической и учебно-исследовательской деятельности.

**Подготовка к лекции.** Качество освоения содержания конкретной дисциплины

прямо зависит от того, насколько студент сам, без внешнего принуждения формирует у себя установку на получение на лекциях новых знаний, дополняющих уже имеющиеся по данной дисциплине. Время на подготовку студентов к двухчасовой лекции по нормативам составляет не менее 0,2 часа.

**Подготовка к практическому занятию.** Подготовка к практическому занятию включает следующие элементы самостоятельной деятельности: четкое представление цели и задач его проведения; выделение навыков умственной, аналитической, научной деятельности, которые станут результатом предстоящей работы. Выработка навыков осуществляется с помощью получения новой информации об изучаемых процессах и с помощью знания о том, в какой степени в данное время студент владеет методами исследовательской деятельности, которыми он станет пользоваться на практическом занятии. Подготовка к практическому занятию нередко требует подбора материала, данных и специальных источников, с которыми предстоит учебная работа. Студенты должны дома подготовить к занятию 3–4 примера формулировки темы исследования, представленного в монографиях, научных статьях, отчетах. Затем они самостоятельно осуществляют поиск соответствующих источников, определяют актуальность конкретного исследования процессов и явлений, выделяют основные способы доказательства авторами научных работ ценности того, чем они занимаются. В ходе самого практического занятия студенты сначала представляют найденные ими варианты формулировки актуальности исследования, обсуждают их и обосновывают свое мнение о наилучшем варианте. Время на подготовку к практическому занятию по нормативам составляет не менее 0,2 часа.

**Подготовка к контрольной работе.** Контрольная работа назначается после изучения определенного раздела (разделов) дисциплины и представляет собой совокупность развернутых письменных ответов студентов на вопросы, которые они заранее получают от преподавателя. Самостоятельная подготовка к контрольной работе включает в себя: изучение конспектов лекций, раскрывающих материал, знание которого проверяется контрольной работой; повторение учебного материала, полученного при подготовке к семинарским, практическим занятиям и во время их проведения; изучение дополнительной литературы, в которой конкретизируется содержание проверяемых знаний; составление в мысленной форме ответов на поставленные в контрольной работе вопросы; формирование психологической установки на успешное выполнение всех заданий. Время на подготовку к контрольной работе по нормативам составляет 2 часа.

**Подготовка к экзамену.** Самостоятельная подготовка к экзамену схожа с подготовкой к зачету, особенно если он дифференцированный. Но объем учебного материала, который нужно восстановить в памяти к экзамену, вновь осмыслить и понять, значительно больше, поэтому требуется больше времени и умственных усилий. Важно сформировать целостное представление о содержании ответа на каждый вопрос, что предполагает знание разных научных трактовок сущности того или иного явления, процесса, умение раскрывать факторы, определяющие их противоречивость, знание имен ученых, изучавших обсуждаемую проблему. Необходимо также привести информацию о материалах эмпирических исследований, что указывает на всестороннюю подготовку студента к экзамену. Время на подготовку к экзамену по нормативам составляет 36 часов для бакалавров.

#### **Формы внеаудиторной самостоятельной работы**

**Составление глоссария** Цель самостоятельной работы: повысить уровень информационный культуры; приобрести новые знания; отработать необходимые навыки в предметной области учебного курса. Глоссарий — словарь специализированных терминов и

их определений. Статья глоссария — определение термина. Содержание задания: сбор и систематизация понятий или терминов, объединенных общей специфической тематикой, по одному либо нескольким источникам. Выполнение задания: 1) внимательно прочитать работу; 2) определить наиболее часто встречающиеся термины; 3) составить список терминов, объединенных общей тематикой; 4) расположить термины в алфавитном порядке; 5) составить статьи глоссария: — дать точную формулировку термина в именительном падеже; — объемно раскрыть смысл данного термина Планируемые результаты самостоятельной работы: способность студентов решать стандартные задачи профессиональной деятельности на основе информационной и библиографической культуры с применением информационно-коммуникационных технологий и с учетом основных требований информационной безопасности.

Разработка проекта (индивидуального, группового) Цель самостоятельной работы: развитие способности прогнозировать, проектировать, моделировать. Проект — «ограниченное во времени целенаправленное изменение отлельной системы с установленными требованиями к качеству результатов, возможными рамками расхода средств и ресурсов и специфической организацией». Выполнение залания: 1) диагностика ситуации (проблематизация, целеполагание, конкретизация цели, форматирование проекта); 2) проектирование (уточнение цели, функций, задач и плана работы; теоретическое моделирование методов и средств решения задач; детальная проработка этапов решения конкретных задач; пошаговое выполнение запланированных проектных действий; систематизация и обобщение полученных результатов, конструирование предполагаемого результата, пошаговое выполнение проектных действий); 3) рефлексия (выяснение соответствия полученного результата замыслу; определение качества полученного продукта; перспективы его развития и использования). Предполагаемые результаты самостоятельной работы: готовность студентов использовать знание современных проблем науки и образования при решении образовательных и профессиональных задач; готовность использовать индивидуальные креативные способности для оригинального решения исследовательских задач: способность прогнозировать, проектировать, моделировать.

Информационный поиск Цель самостоятельной работы: развитие способности к проектированию и преобразованию учебных действий на основе различных видов информационного поиска. Информационный поиск - поиск неструктурированной документальной информации. Список современных задач информационного поиска: решение вопросов моделирования; классификация документов; фильтрация, классификация документов; проектирование архитектур поисковых систем и пользовательских интерфейсов; извлечение информации (аннотирование и реферирование документов); выбор информационно-поискового языка запроса в поисковых системах. Содержание задания по видам поиска: поиск библиографический — поиск необходимых сведений об источнике и установление его наличия в системе других источников. Ведется путем разыскания библиографической информации и библиографических пособий (информационных изданий); поиск самих информационных источников (документов и изданий), в которых есть или может содержаться нужная информация; — поиск фактических сведений, содержащихся в литературе, книге (например, об исторических фактах и событиях, о биографических данных из жизни и деятельности писателя, ученого и т. п.). Выполнение задания:

- 1) определение области знаний;
- 2) выбор типа и источников данных;
- 3) сбор материалов, необходимых для наполнения информационной модели;
- 4) отбор наиболее полезной информации;

5) выбор метода обработки информации (классификация, кластеризация, регрессионный анализ и т.д.);

6) выбор алгоритма поиска закономерностей;

7) поиск закономерностей, формальных правил и структурных связей в собранной информации;

8) творческая интерпретация полученных результатов.

Планируемые результаты самостоятельной работы: - способность студентов решать стандартные задачи профессиональной деятельности на основе информационной и библиографической культуры с применением информационно-коммуникационных технологий и с учетом основных требований информационной безопасности; готовность использовать знание современных проблем науки и образования при решении образовательных и профессиональных задач.

Разработка мультимелийной презентации Цели самостоятельной работы (варианты): — освоение (закрепление, обобщение, систематизация) учебного материала; обеспечение контроля качества знаний; - формирование специальных компетенций, обеспечивающих возможность работы с информационными технологиями; - становление общекультурных компетенций. Мультимедийная презентация — представление содержания учебного материала, учебной задачи с использованием мультимедийных технологий.

Выполнение залания:

1. Этап проектирования: — определение целей использования презентации; — сбор необходимого материала (тексты, рисунки, схемы и др.); — формирование структуры и логики подачи материала; — создание папки, в которую помещен собранный материал.

2. Этап конструирования: — выбор программы MS PowerPoint в меню компьютера; определение дизайна слайдов; - наполнение слайдов собранной текстовой и наглядной информацией; - включение эффектов анимации и музыкального сопровождения (при необходимости); — установка режима показа слайдов (титульный слайд, включающий наименование кафедры, где выполнена работа, название презентации, город и год; содержательный - список слайдов презентации, сгруппированных по темам сообщения; заключительный слайд содержит выводы, пожелания, список литературы и пр.).

3. Этап моделирования — проверка и коррекция подготовленного материала, определение продолжительности его демонстрации.

Планируемые результаты самостоятельной работы: - повышение информационной культуры студентов и обеспечение их готовности к интеграции в современное информационное пространство; — способность решать стандартные задачи профессиональной деятельности на основе информационной и библиографической культуры с применением информационно-коммуникационных технологий и с учетом основных требований информационной безопасности; - способность к критическому восприятию, обобщению, анализу профессиональной информации, постановке цели и выбору путей ее достижения; способность применять современные методики и технологии организации и реализации образовательного процесса на различных образовательных ступенях в различных образовательных учреждениях; - готовность использовать индивидуальные креативные способности для оригинального решения исследовательских задач.

<span id="page-14-0"></span>В ФБГОУ ВО «ИГУ» организация самостоятельной работы студентов регламентируется Положением о самостоятельной работе студентов, принятым Ученым советом ИГУ  $22 \text{ m}$ ня 2012 г

#### **4.5. Примерная тематика курсовых работ (проектов)**

По данной дисциплине выполнение курсовых проектов (работ) не предусматривается.

# <span id="page-15-0"></span>**V. УЧЕБНО-МЕТОДИЧЕСКОЕ И ИНФОРМАЦИОННОЕ ОБЕСПЕЧЕНИЕ ДИСЦИПЛИНЫ (МОДУЛЯ)**

#### **а) основная литература**

<span id="page-15-1"></span>1. Информатика [Электронный ресурс] : учеб. для студ. вузов, обуч. по спец. 080801 "Прикл. информатика" и др. экон. спец. / под ред. В. В. Трофимова. - Электрон. текстовые дан. - М. : Юрайт : Высш. образование, 2010. - ЭБС "Юрайт". - Неогранич. доступ. - ISBN 978-5-9916-0255-6. - ISBN 978-5-9692-0422-5 : 10000.00 р.

2. Кузнецов, Сергей Дмитриевич. Базы данных [Электронный ресурс] : учеб. для студ. вузов, обуч. по напр. подгот. "Прикл. математика и информатика" / С. Д. Кузнецов. - ЭВК. - М. : Академия, 2012. - (Прикладная математика и информатика). - Режим доступа: ЭЧЗ "Библиотех". - 20 доступов. - ISBN 978-5-7695-8430-5 : 720.98 р.

3. Новожилов, Олег Петрович. Информатика [Текст] : учеб. пособие для студ. вузов / О. П. Новожилов. - М. : Юрайт, 2011. - 564 с. : ил. ; 21 см. - (Основы наук). - Библиогр.: с. 562-564. - ISBN 978-5-9916-0972-2 : 280.00 р.

4. Информатика. Базовый курс [Текст] : учеб. пособие для студ. высш. техн. учеб. заведений / ред. С. В. Симонович. - 3-е изд. - СПб. : Питер, 2014. - 637 с. : ил. ; 24 см. - (Учебник для вузов. Стандарт третьего поколения). - ISBN 978-5-496-00217-2 : 262.43 р., 500.00 р.

#### **б) дополнительная литература**

<span id="page-15-2"></span>1. Свириденко, Ю. В. Информатика для профессий и специальностей технического профиля. Курс лекций [Электронный ресурс] : учебное пособие для спо / Ю. В. Свириденко. - Электрон. текстовые дан. - Санкт-Петербург : Лань, 2020. - 108 с. - ЭБС "Лань". неогранич. доступ. - ISBN 978-5-8114-4230-0 : Б. ц.

2. Ясенев, В. Н. Информационные системы и технологии в экономике [Электронный ресурс] : учеб. пособие / В. Н. Ясенев. - 3-е изд., перераб. и доп. - Электрон. текстовые дан. - Москва : ЮНИТИ-ДАНА, 2015. - 561 с. ; нет. - ЭБС "Руконт". - неогранич. доступ. - ISBN 978-5-238-01410-4 : Б. ц.

#### **в) периодическая литература**

<span id="page-15-3"></span>1. Наука и жизнь [Текст] : ежемес. научно-попул. журн. - М., 1890г. - . - ISSN 0028-1263. - Выходит ежемесячно

<span id="page-15-4"></span>2. Вестник образования России [Текст] : сборник приказов и докум. м-ва образов. и науки. - М. - Выходит дважды в месяц

#### **г) базы данных, информационно-справочные и поисковые системы**

1. Консультант Плюс надежная правовая поддержка [Электронный ре-сурс] : сайт. – URL : https://www.consultant.ru.

В соответствии с п. 4.3.4. ФГОС ВО, обучающимся в течение всего периода обучения обеспечен неограниченный доступ (удаленный доступ) к электронно-библиотечным системам:

— Открытая электронная база ресурсов и исследований «Университетская информационная система РОССИЯ» [Электронный ресурс] : сайт. – Режим доступа: http://uisrussia.msu.ru бессрочный

— Государственная информационная система «Национальная электронная

библиотека» [Электронный ресурс] : сайт. – Режим доступа: http://нэб.рф. бессрочный

— Научная электронная библиотека «ELIBRARY.RU» [Электронный ресурс] : сайт. - Контракт № 148 от 23.12.2020 г. Акт от 24.12.2020 г. Срок действия по 31.12.2022 г. – Режим доступа: http://elibrary.ru/

— ЭБС «Издательство Лань». Контракт № 04-Е-0346 от 12.11.2021 г. № 976 от 14.11.2021 г. Срок действия по 13.11.2022 г. – Режим доступа: https://www.e.lanbook.com

— ЭБС ЭЧЗ «Библиотех». Государственный контракт № 019 от 22.02.2011 г. ООО «Библиотех». Лицензионное соглашение к Государственному контракту № 019 от 22.02.2011. Срок действия: бессрочный. – Режим доступа: https://isu.bibliotech.ru/

— ЭБС «Руконт» ЦКБ «Бибком». № 04-Е-0343 от 12.11.2021 г. Акт № бК-5195 от 14.11.2021 г. Срок действия по 13.11.2022г. – Режим доступа: http://rucont.ru

— ЭБС «Айбукс.ру/ibooks.ru» ООО «Айбукс». Контракт № 04-Е-0344 от 12.11.2021 г.; Акт от 14.11.2021 г. Срок действия по 13.11.2022 г. – Режим доступа: http://ibooks.ru

— Электронно-библиотечная система «ЭБС Юрайт». ООО «Электронное издательство Юрайт». Контракт № 04-Е-0258 от 20.09.2021г. Контракт № 04-Е-0258 от 20.09.2021 г. Срок действия по 17.10. 2022 г. – Режим доступа: https://urait.ru

— УБД ИВИС. Контракт № 04-Е-0347 от 12.11.2021 г. Акт от 15.11.2021 г. Срок действия с 01.01.2022 по 31.12.2022 г. – Режим доступа: http://dlib.eastview.com

<span id="page-16-0"></span>— Электронная библиотека ИД Гребенников. Контракт № 04-Е-0348 от 12.11.2021г.; Акт № 348 от 15.11.2021 г. Срок действия с 01.01.2022 по 31.12.2022 – Режим доступа: http://grebennikon.ru

# **VI. МАТЕРИАЛЬНО-ТЕХНИЧЕСКОЕ ОБЕСПЕЧЕНИЕ ДИСЦИПЛИНЫ**

## **6.1. Учебно-лабораторное оборудование**

<span id="page-16-1"></span>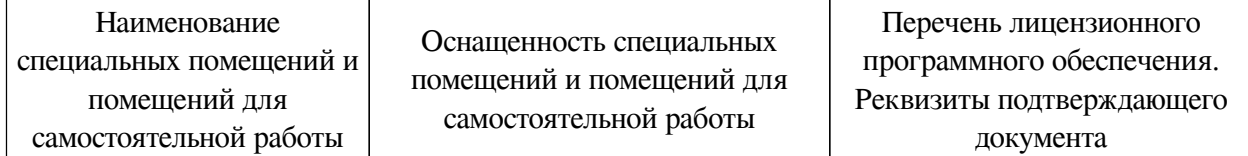

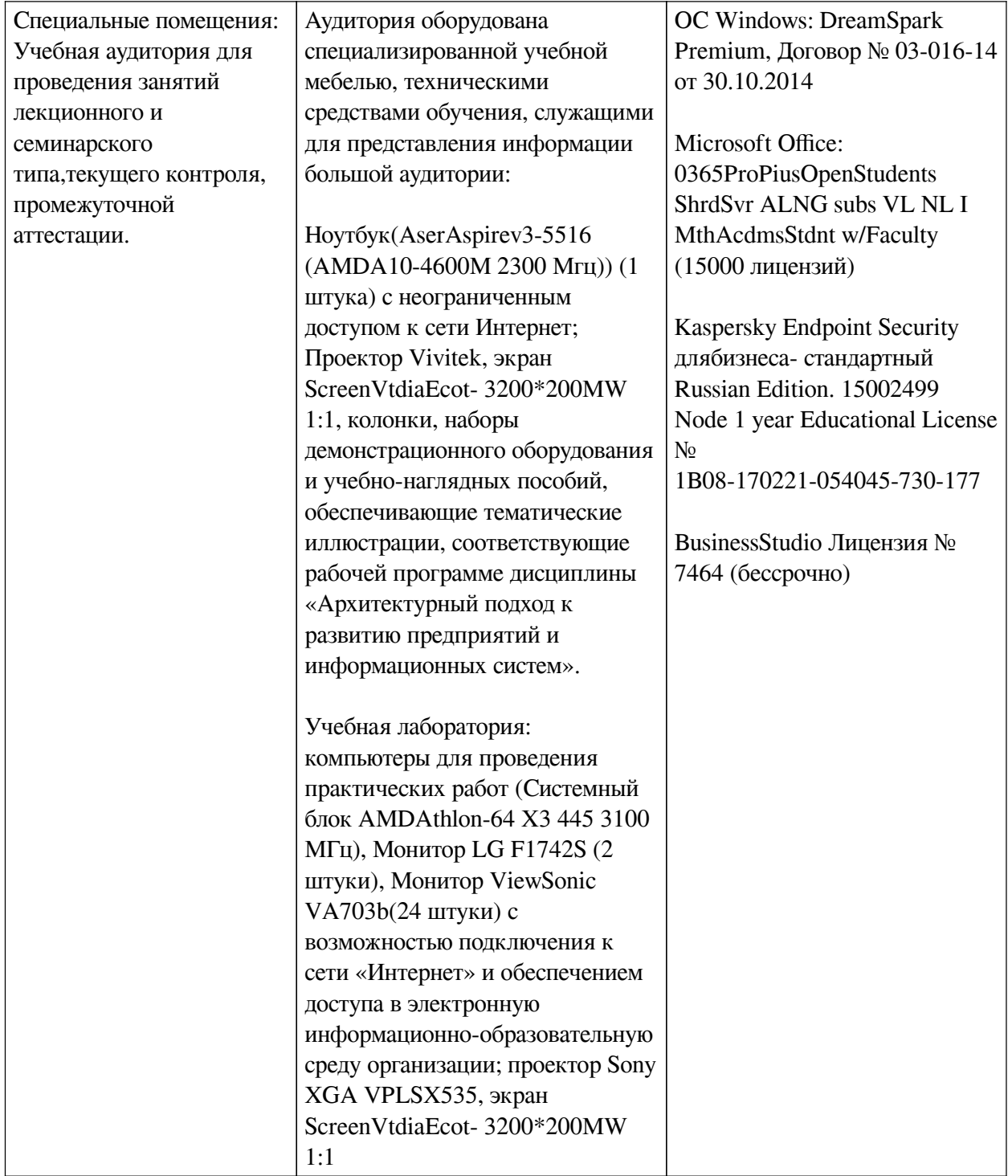

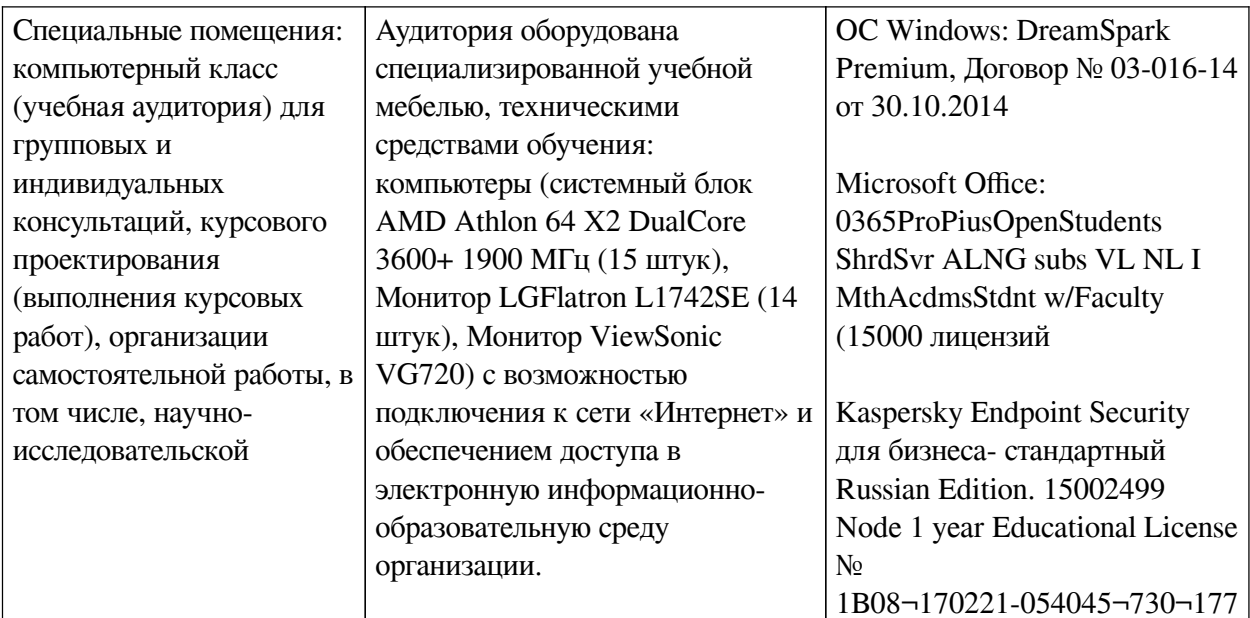

# 6.2. Программное обеспечение

<span id="page-18-0"></span>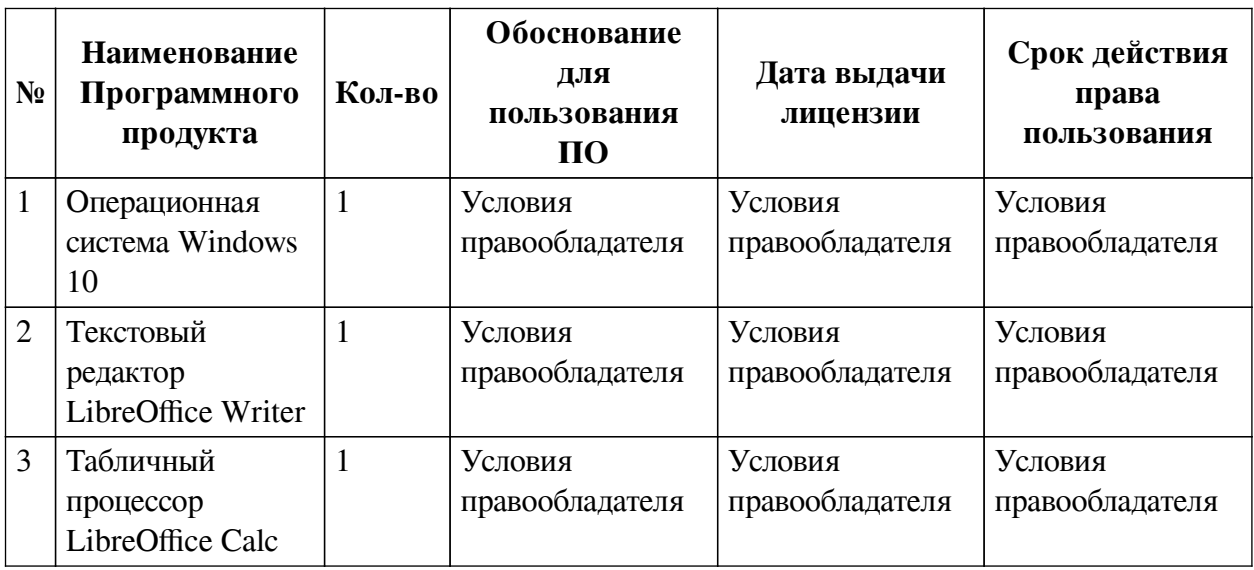

## 6.3. Технические и электронные средства

<span id="page-18-1"></span>Методической системой преподавания предусмотрено использование технических и электронных средств обучения и контроля знаний студентов: мультимедийные презентации, фрагменты фильмов.

# **VII. ОБРАЗОВАТЕЛЬНЫЕ ТЕХНОЛОГИИ**

<span id="page-18-2"></span>При реализации программы данной дисциплины используются различные образовательные технологии, в том числе электронное обучение и дистанционные образовательные технологии.

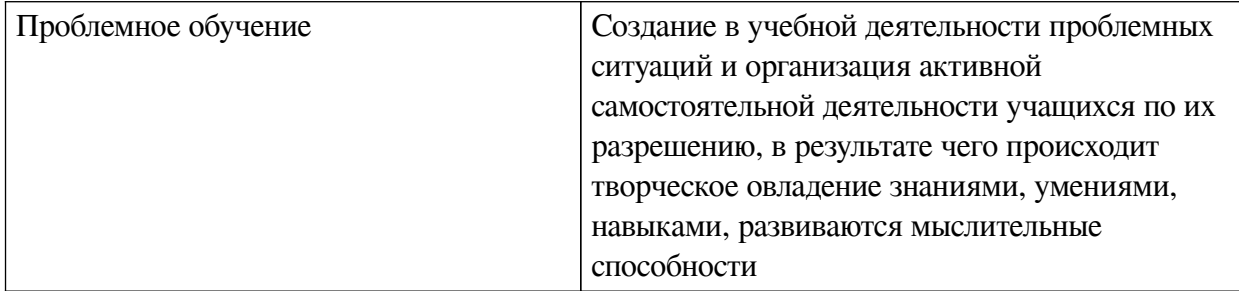

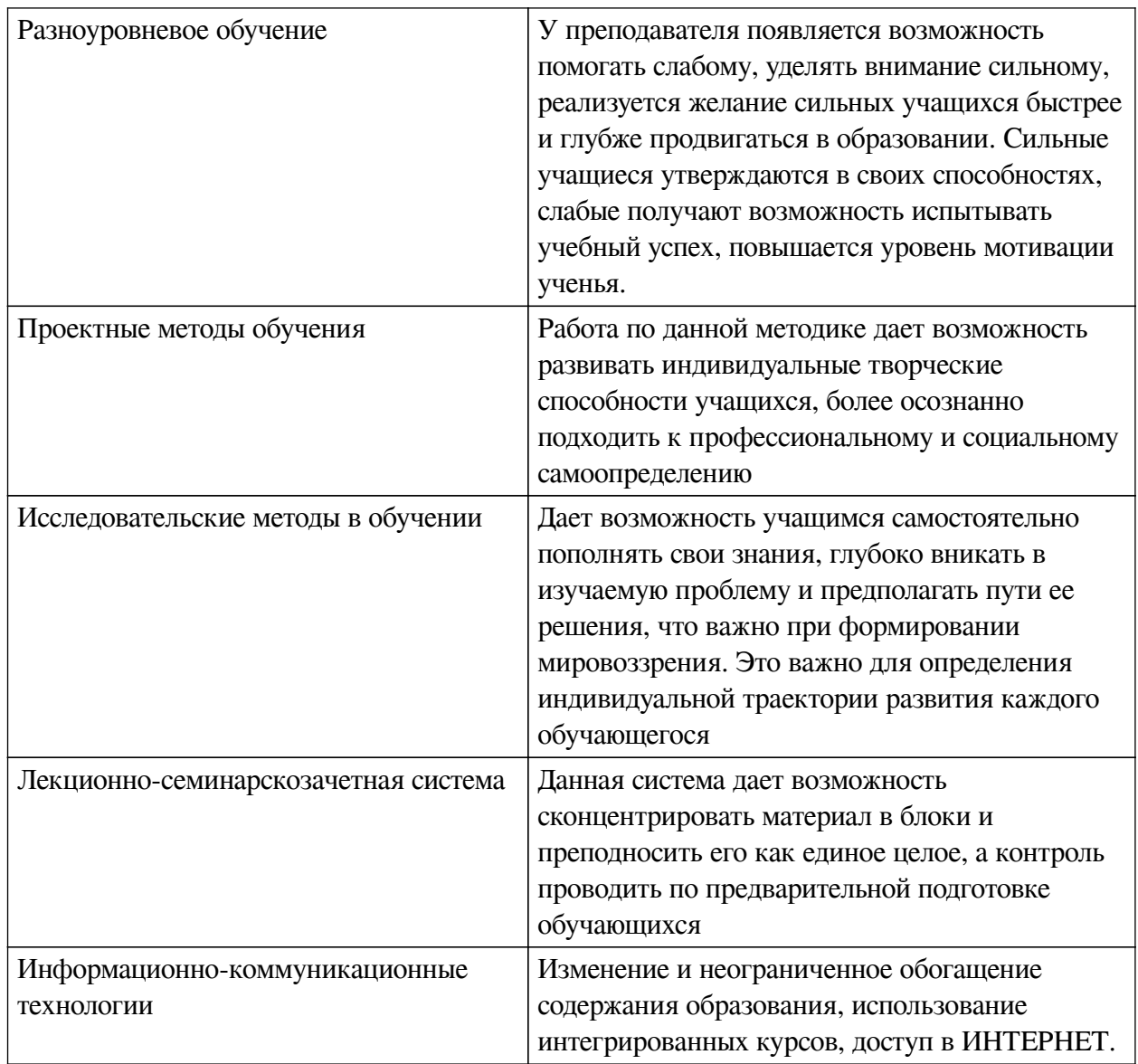

# Наименование тем занятий с использованием активных форм обучения:

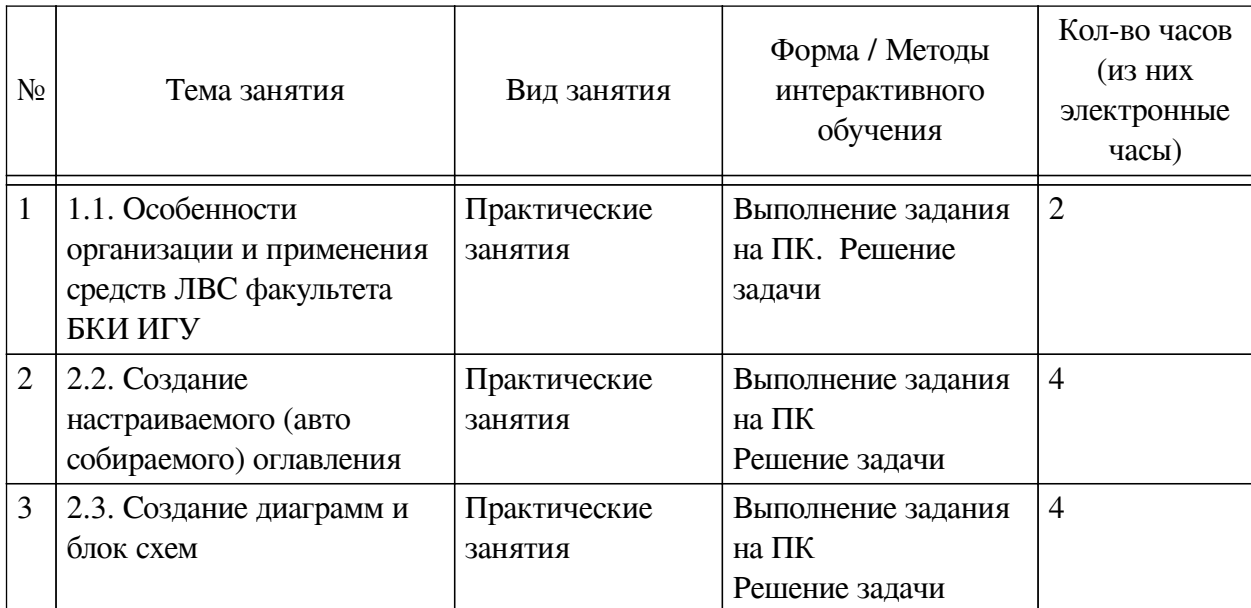

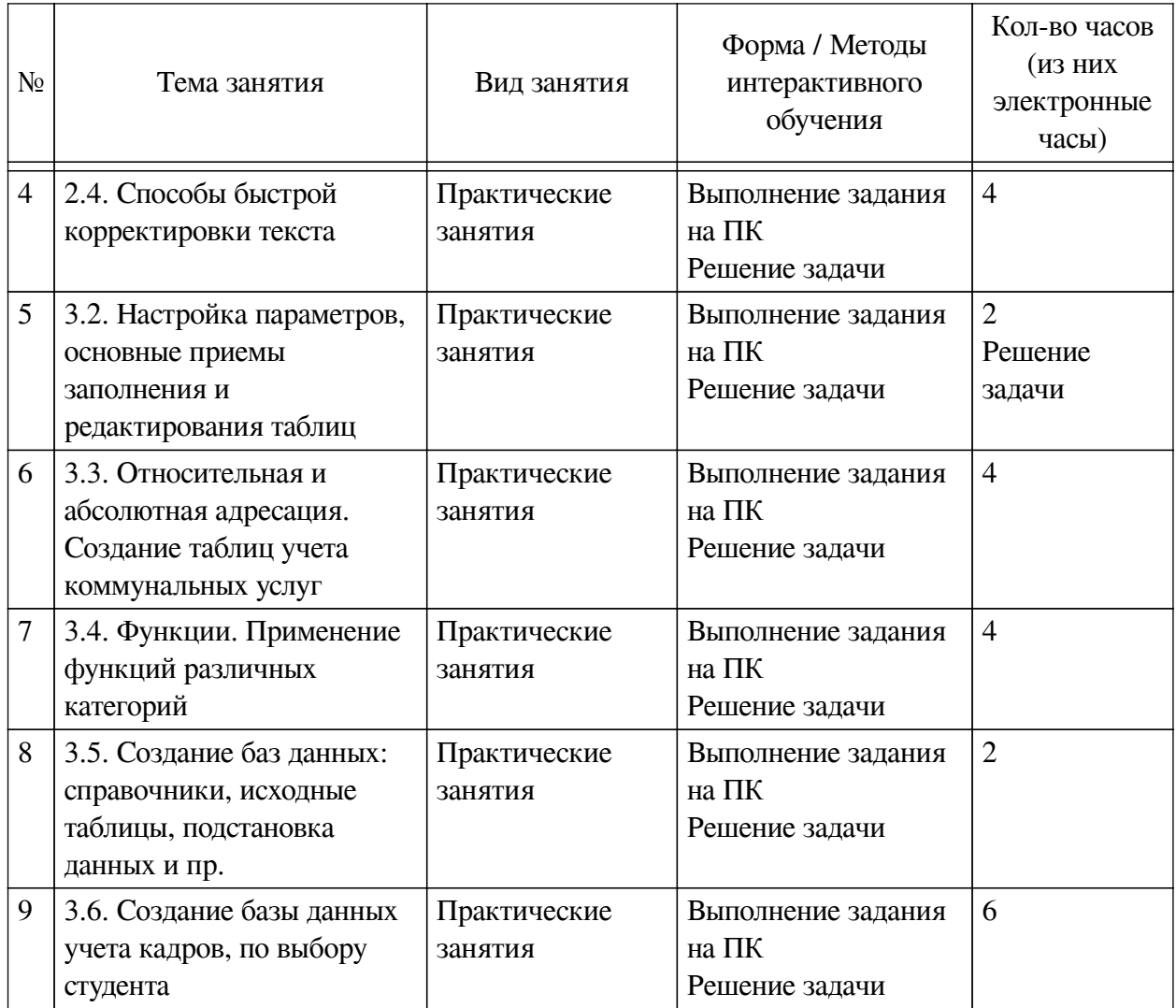

# <span id="page-20-0"></span>**VIII. ОЦЕНОЧНЫЕ МАТЕРИАЛЫ ДЛЯ ТЕКУЩЕГО КОНТРОЛЯ И ПРОМЕЖУТОЧНОЙ АТТЕСТАЦИИ**

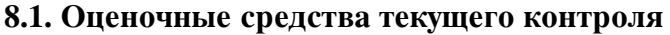

<span id="page-20-1"></span>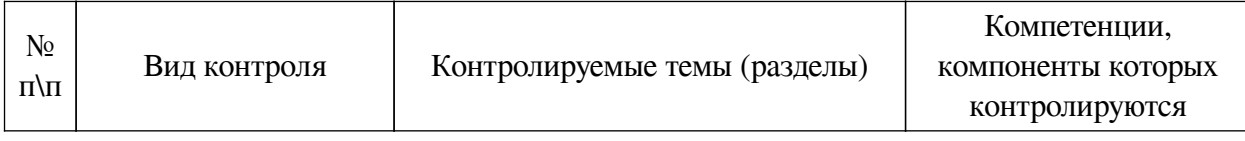

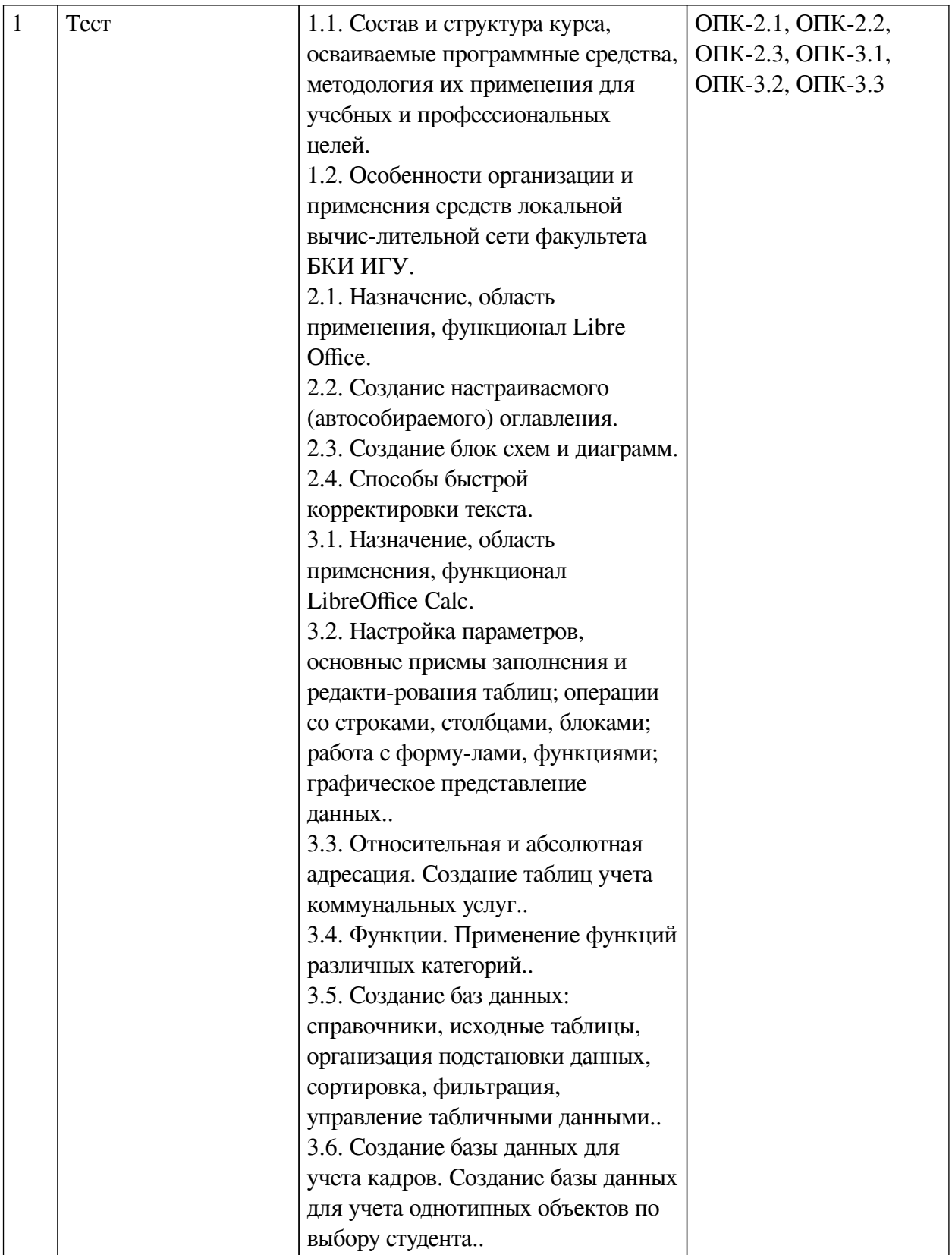

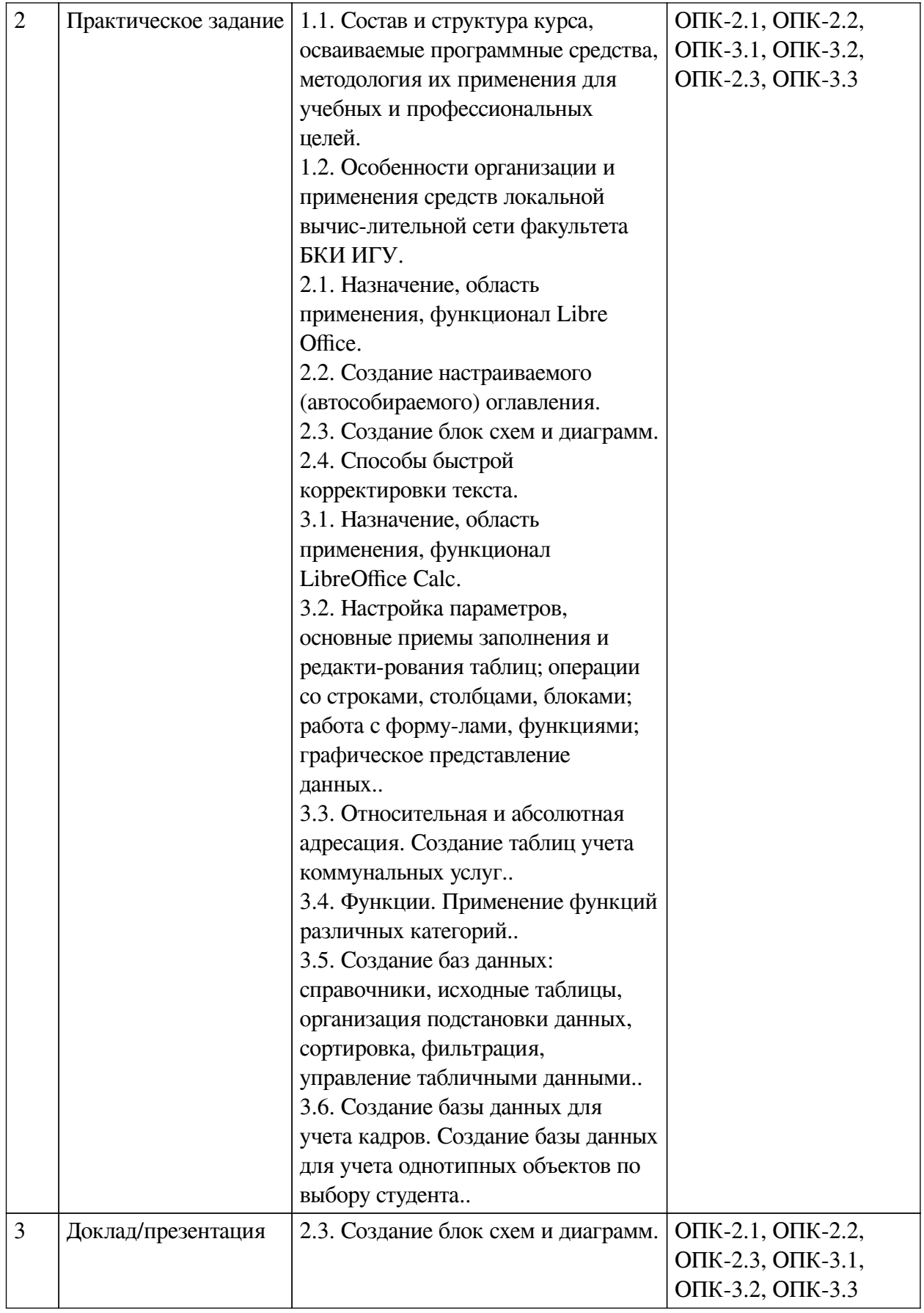

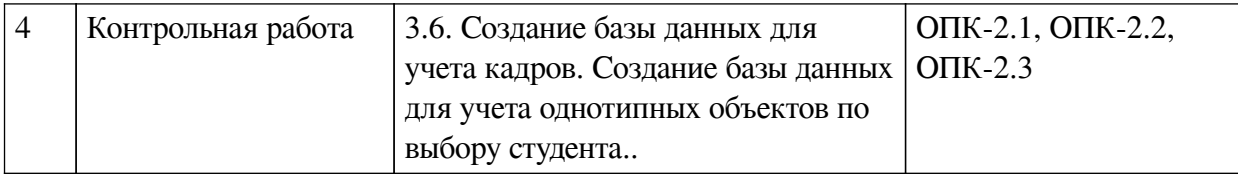

**Примеры оценочных средств для текущего контроля Демонстрационный вариант теста**

*1. Задание с единичным выбором. Выберите один правильный ответ.*

Что входит в основной пакет LibreOffice:

a. Создание презентаций PowerPoint

b. Работа с таблицами Calc

c. Проектирование AutoCAD

*2. Задание с единичным выбором. Выберите один правильный ответ.*

Дайте верное определение понятию «текстовый редактор». Это –

a. компьютерная программа, предназначенная только для создания тестовых файлов

b. программа для разных устройств, позволяющая редактировать текст

c. компьютерная программа, предназначенная для создания и изменения текстовых файлов, а также их просмотра на экране, вывода на печать, поиска фрагментов текста и т.п.

d. компьютерная программа, в которой можно редактировать текст

*3. Задание с единичным выбором. Выберите один правильный ответ.*

Что из перечисленного не относится к текстовым редакторам:

a. Corel DRAW

b. Star Office

c. Microsoft Word

d. Lotus Word Pro

*4. Задание с единичным выбором. Выберите один правильный ответ.*

Что из перечисленного невозможно выполнить в LibreOffice Writer:

a. создание таблиц и построение диаграмм

b. задание произвольных междустрочных промежутков

c. преобразование растровых изображений в векторный формат

d. редактирование строк текста

*5. Задание с единичным выбором. Выберите один правильный ответ.*

Какой формат является родным для LibreOffice Writer:

a. PDF

b. Corel Word Perfect

c. Star Writer

d. ODF

*6. Задание с единичным выбором. Выберите один правильный ответ.*

Выберите из списка то, что можно реализовать в LibreOffice Writer:

a. создавать полноценные трехмерные модели с использованием твердотельного полигонального и поверхностного моделирования

b. выполнять сложные чертежи, где одни объекты накладываются сверху на другие

c. использовать клавиатуру без мыши

*7. Задание с единичным выбором. Выберите один правильный ответ.*

На какой вкладке в LibreOffice Calc содержится информация о программе?

a. Вид

b. Правка

c. Сервис

d. Справка

*8. Задание с единичным выбором. Выберите один правильный ответ.*

На какой вкладке находится функция сортировки в LibreOffice Calc?

a. Правка

b. Сервис

c. Данные

d. Вставка

*9. Задание с единичным выбором. Выберите один правильный ответ.*

Строки электронной таблицы LibreOffice Calc:

a. именуются пользователем произвольным образом

b. обозначаются буквами латинского алфавита

c. нумеруются

d. обозначаются буквами русского алфавита

*10. Задание с единичным выбором. Выберите один правильный ответ.*

К логической функции в LibreOffice Calc относится?

a. ЕСЛИ

b. РОСТ

c. ЕТЕКСТ

d. ЕПУСТО

*11. Задание с единичным выбором. Выберите один правильный ответ.*

К математическим функциям относится:

a. ЕСЛИ

b. СТАВКА

c. ИТОГ

*12. Задание с единичным выбором. Выберите один правильный ответ.*

Единицей измерения информации является:

a. бит

b. герц

c. бод

d. ампер

*13. Задание с единичным выбором. Выберите один правильный ответ.*

Какое из перечисленных ниже устройств является устройством хранения информации a. диск

b. сканер

c. принтер

14. Задание с единичным выбором. Выберите один правильный ответ.

Основными элементами электронной таблицы являются:

а. функции

**b.** ланные

с. ссылки

d. ячейки

15. Задание с единичным выбором. Выберите один правильный ответ.

В формуле содержится ссылка на ячейку A\$1. Изменится ли эта ссылка при копировании формулы в нижележащие ячейки?

а. нет

 $b. \n\overline{\text{a}}$ 

16. Задание открытой формы. Введите ответ.

Вставьте пропущенное слово: "Ввод формулы в MS Excel начинается со знака ..."

17. Задание открытой формы. Введите ответ.

Вставьте пропущенное слово: "Функция СУММ() относится к категории .... функции"

18. Задание открытой формы. Введите ответ.

<span id="page-25-0"></span>Вставьте пропушенное слово ".... память служит для долговременного хранения информации независимо от того, работает компьютер или нет"

#### 8.2. Оценочные средства для промежуточной аттестации

#### Вопросы к экзамену:

1. Отличия понятий: данные, информация, знания.

2. Измерение информации. Единицы измерения.

3. Создать автособираемое оглавление текстового документа

4. Применить стилевое форматирование для структурирования текстового документа.

5. Применить стилевое форматирование для структурирования текстового документа.

6. Устройства ввода, вывода, передачи информации, их разновидности и характеристики

7. Системное программное обеспечение

8. Использовать локальную сеть для доступа к общим ресурсам

9. Перечислите математические функции?

10. Чем различаются функции Фильтр и Сортировка в LibreOffice Calc?

#### Другие оценочные средства:

Тест

 $= 1$ . Какое из высказываний не определяет понятие «информатика»? (прав. отв. 3)

- это единство разнообразных отраслей науки, техники и производства, связанных с переработкой информации.

- это область человеческой деятельности, связанная с процессами преобразования информации с помощью компьютеров и их взаимодействием со средой применения

— это наука об общих принципах управления в различных системах: технических, биологических, социальных и др.

#### $-2.$  Информация это ... (прав. отв. 4)

- сведения, которые человек получает извне с помощью органов чувств

- сведения, которые человек создает сам с помощью умозаключений

— сведения, которые человек хранит в себе независимо от органов чувств и умозаключений

#### - все вышеперечисленные ответы

## — 3. Какой контекстный метод обработки текстовых данных приводит к образованию текстовой информации? ... (прав. отв. 1)

- чтение
- наблюление
- аппаратный метод

## - 4. В основу архитектуры современных персональных компьютеров положен ... (прав. отв. 2)

- модульный принцип
- магистрально-модульный принцип
- шинный принцип
- 5. Разрядность микропроцессора это ... (прав. отв. 4)
- количество знаков обрабатываемых процессором чисел
- количество знаков после запятой, обрабатываемых чисел
- наибольшая разрядность информации, воспринимаемая процессором
- количество битов, воспринимаемое микропроцессором как единое целое
- 6. Чипсет это ... (прав. отв. 2)
- устройство для нарезки чипсов
- набор микросхем какого-либо электронного устройства
- набор параметров каких-либо установок
- одна из плат компьютера

## - 7. Частота регенерации (обновления) изображения в мониторе показывает ... (прав. отв. 2)

- частоту питающей сети

- сколько раз в течение секунды монитор может полностью сменить изображение

- сколько строк развертки в мониторе

- 8. Наименьшая адресуемая область дискового пространства это ... (прав. отв. 3)

- файл
- цилиндр
- кластер
- $-$  сектор

#### - 9. Какое определение драйвера неверно? (прав. отв. 3)

— программа операционной системы, обеспечивающая работу с отдельным устройством

— служебная программа, являющаяся связующим звеном между программой и устройством, реальным и виртуальным

- программа операционной системы, управляющая процедурами ввода-вывода всех устройств

Загрузить изображение экрана в буфер обмена  $-10.$ **MOXHO**  $\ldots$  (**IIDAB**. OTB. 4)

— команлой КОПИРОВАТЬ

- перетаскиванием мышью в соответствующую папку

— клавишей INSERT

— клавишей PRINT SCREEN

— 11. Какая операция относится к редактированию текста? (прав. отв.

 $2)$ 

- исправление орфографических ошибок

- вставка, удаление фрагментов текста

- форматирование страницы, абзаца, символ

Разработчики:

преподаватель (занимаемая должность) В.А. Софьина

(инициалы, фамилия)

 $\Box$ (занимаемая должность) О.А. Николайчук  $(u\mu u\mu a\lambda b\lambda, \phi a\lambda u\lambda u\lambda)$ 

Программа составлена в соответствии с требованиями ФГОС ВО и учетом рекомендаций ПООП по направлению подготовки 09.03.03 «Прикладная информатика».

Программа рассмотрена на заседании кафедры прикладной информатики и документоведения

Протокол № 8 от «14» марта 2023 г.

и.о. зав. кафедры

Bl

A.B. POXUH

Настоящая программа, не может быть воспроизведена ни в какой форме без предварительного письменного разрешения кафедры-разработчика программы.